, tushu007.com

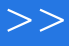

 $<<$   $>>$ 

- 13 ISBN 9787302189886
- 10 ISBN 7302189889

出版时间:2008-12

 $(200812)$ 

页数:264

 $<<$ 

PDF

更多资源请访问:http://www.tushu007.com

, tushu007.com

《高等学校文科类专业大学计算机规划教材·网页设计与制作实验教程》可作为高等学校相关专

## <<网页设计与制作实验教程>>

## Dreamweaver 8

《高等学校文科类专业大学计算机规划教材·网页设计与制作实验教程》的编写风格是通俗易懂、精 《高等学校文科类专业大学计算机规划教材·网页设计与制作实验教程》从基础知识入手,详细介绍

## · The Second Second Second Second Fireworks 8 Flash 8

 与《高等学校文科类专业大学计算机规划教材·网页设计与制作实验教程》配套的《网页设计与  $\frac{3}{\sqrt{3}}$ 

, tushu007.com

<<网页设计与制作实验教程>>

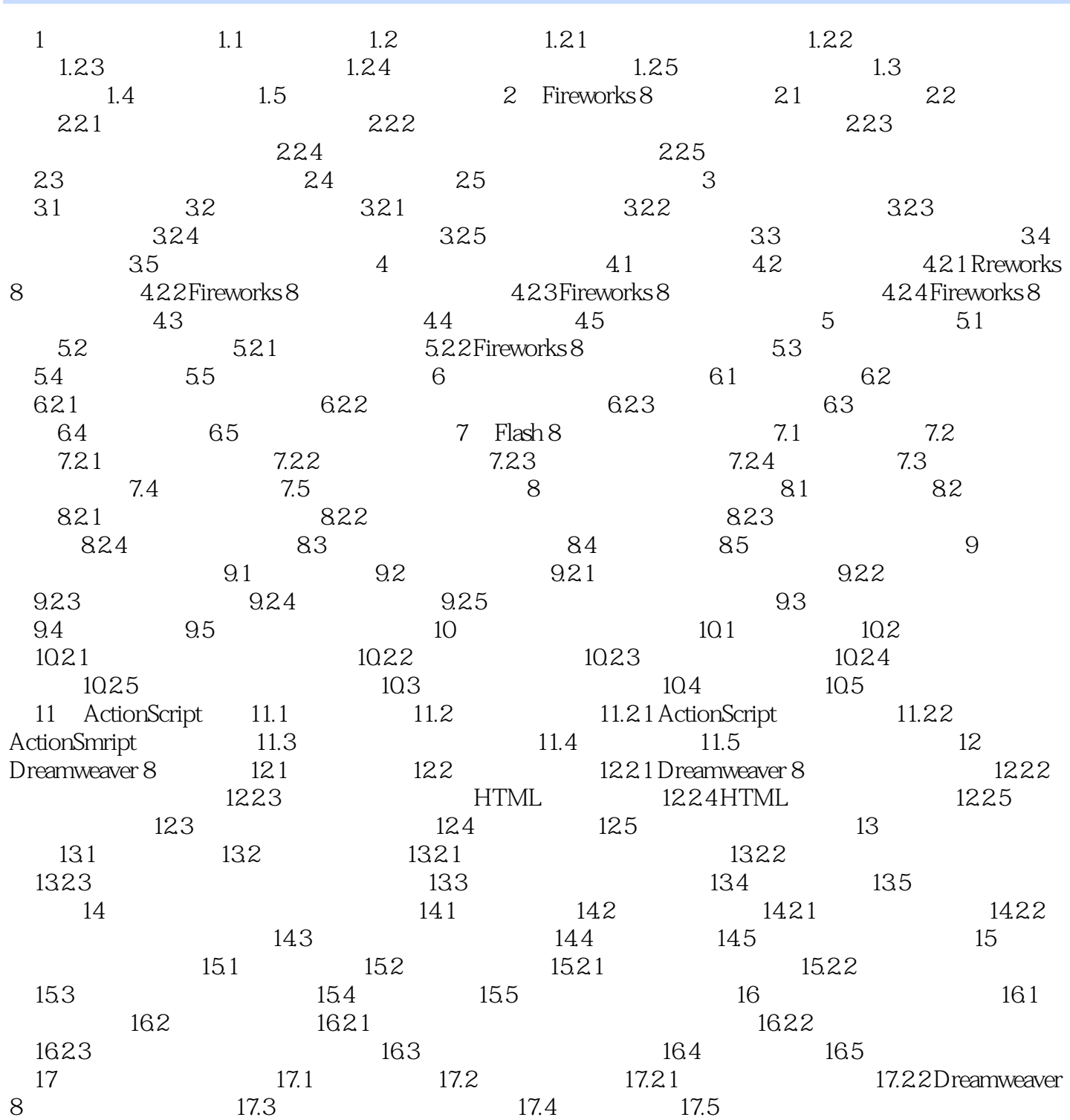

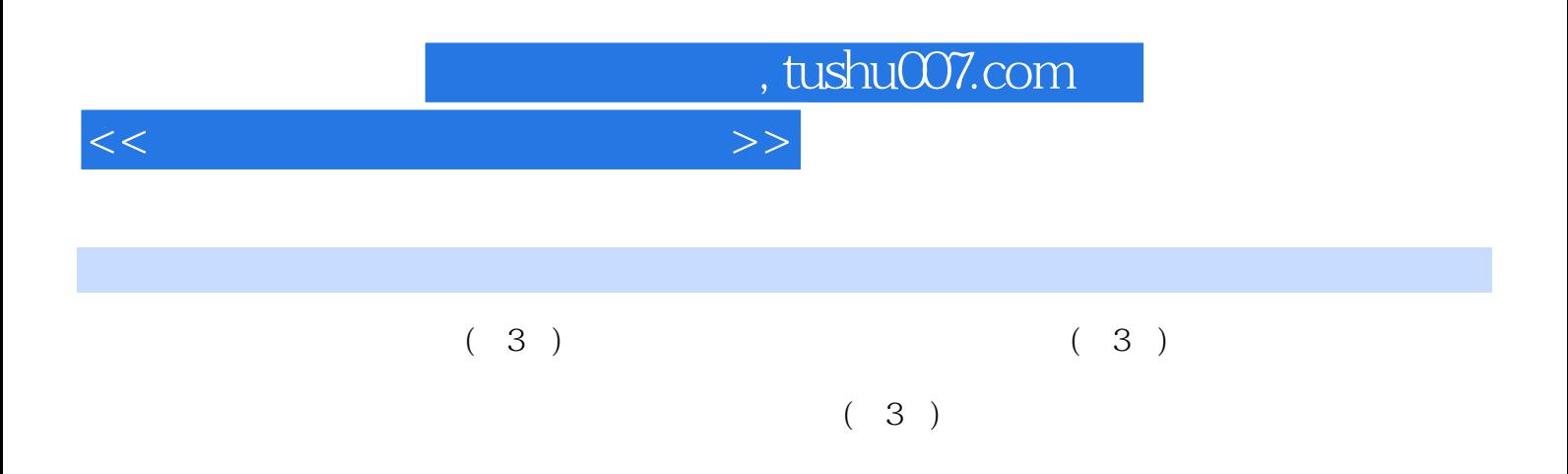

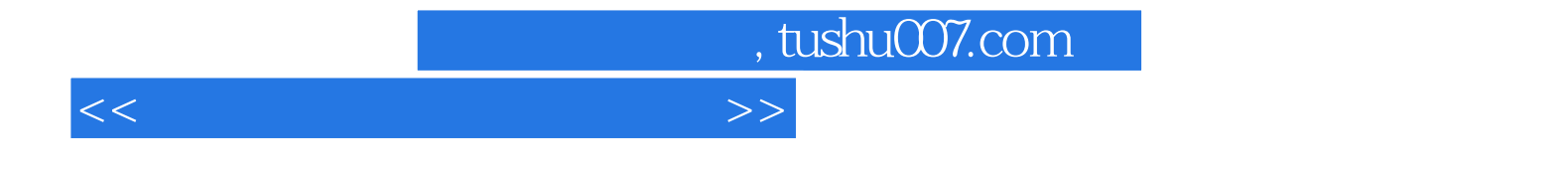

本站所提供下载的PDF图书仅提供预览和简介,请支持正版图书。

更多资源请访问:http://www.tushu007.com